**SEOindexbooster Crack (Updated 2022)**

# [Download](http://evacdir.com/U0VPaW5kZXhib29zdGVyU0V/digbala?hoccus=ZG93bmxvYWR8Zmc4TWpJd2MzeDhNVFkxTkRVeU1qRXhNSHg4TWpVM05IeDhLRTBwSUhKbFlXUXRZbXh2WnlCYlJtRnpkQ0JIUlU1ZA/mackinaw/&verdana=lilac/maduro.occupant)

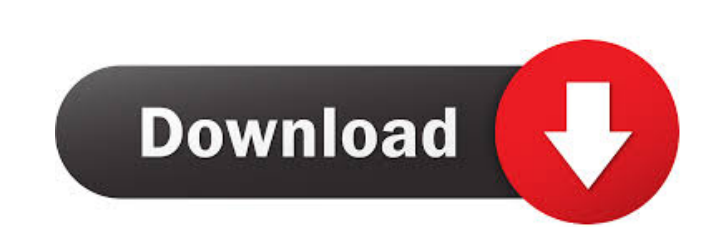

#### **SEOindexbooster Crack + Registration Code Free Download**

SEO indexbooster Free Download is a simple application that enables you to create backlinks fast and easy. It uses a very simple method. It submits your site to a large number of backlink sites that are highly visible to t the same day of submission. SEOindexbooster Cracked Accounts is especially powerful for giving a brand new web site an jumpstart. Within hours the first backlinks are created. For already established web sites, SEOindexBoo listed with. The program uses an online database, which is update frequently. It currently holds around 3200 urls! About Paul Graham Paul Graham is the founder and CEO of AnswerBase, a leading provider of customer service the author of "4 Steps To World Domination." Learn more about AnswerBase at www.answerbase.com Write a review You're reviewing: SEOindexbooster Your rating: 1 star 3 stars 5 stars 5 stars 5 stars 5 stars 5 stars 5 stars 6 relate, in general, to processing within a computing environment, and in particular, to facilitating such processing. Many different types of computing environments may include one or more processing devices. In some insta allocated to the one or more processing devices, as needed, by an application program that is executing within the one or more processing devices. In some computing environments, a dedicated set of resources are reserved f execution, cannot share these resources, because there is only a limited amount of resources to share among the multiple execution contexts.Q: Why does the parameter order need to be different in Get-Credential? The docume Credential ...is equivalent to... Set-Credential -Credential \$Credential ...but I'm not clear why the order of the parameters differs. I'm trying to get a handle on how the command is evaluated

### **SEOindexbooster Crack+ Free For Windows**

77a5ca646e

## **SEOindexbooster [Updated]**

"SEO index Booster is a free backlink directory submission system that allows you to submit your web site to over 3200 sites that are highly visible and search engines. With SEO index Booster you can submit your site to a and will have their staff spider, aggregate, and link to your web site. Once you submit your site you can monitor the process and see the progress of your link request. Once you have submitted your site, you will be able t this information to monitor the progress of the link creation process. You can also remove your web site link if the link is not working for you, or if you are unhappy with the service. Once you are satisfied with the link such as Fox News, Yahoo News, MSN, Google News, and more! If you choose to submit your web site to major news sites with a PR release, the PR release, the PR release, the PR release will ensure that your web site is linked notification once it has been approved and a link to the submissions page. If you forget to click the link you can check the status at any time on the backlink directory submission list." Posting to Your Blog Many blog rea Click on the following link: 2. At the bottom of the page, there will be an "email subscriptions" link to your right. Click on it. 3. Now fill out the form that opens. You need to give a valid email address. Fill in the bl "send" button. You should get an email from them. 5. Now you can go back to your blog and subscribe! Posting to Your Facebook Wall You can now post directly to your Facebook Wall! Just click the following link: 1. On the l

SEO index Booster is an application that allows you to create backlinks fast and easy. It uses a very simple method. It submits your site to a large number of backlink sites that are highly visible to the major search engi submission. SEOindexBooster is especially powerful for giving a brand new web site an jumpstart. Within hours the first backlinks are created. For already established web sites, SEOindexBooster can help you gain visibility online database, which is update frequently. It currently holds around 3200 urls! Connect. Learn. Engage. LearnHowe is a resource for marketing, social media, technology and creativity.Q: Out of memory error after running proxyUrl The InternetSettings.Proxy.ProxyServer does not contain any proxy configuration for this website. The configuration is read only. WinhttpErrorCode=303 "The requested proxy server is refused" I tried using this sol Below is the bat file. @ECHO OFF REM \*\*\*\* EXAMPLE RUNS SELENIUM SERVER ON LOCAL HOST \*\*\*\* C:\selenium\server\selenium-server-standalone-3.9.0. jar C:\selenium\server\jvm\bin REM \*\*\*\* EXAMPLE RUNS SELENIUM SERVER ON REMOTE RUNS SELENIUM SERVER ON REMOTE HOST WITH HTTPS \*\*\*\* REM \*\*\*\* EXAMPLE RUNS SELENIUM SERVER ON REMOTE HOST WITH HTTP \*\*\*\* C:\selenium\server\selenium-server-standalone-3.9.0. jar C:\selenium\server\jvm\bin REM \*\*\*\* EXAMPLE R WITH ONLY HTTPS ON REMOTE HOST \*\*\*\* REM \*\*\*\* EXAMPLE RUNS SELENIUM SERVER WITH ONLY HTTP ON REMOTE HOST \*\*\*\* REM \*\*\*\* EXAMPLE RUNS SELENIUM SERVER WITH PORT NUMBER TO SERVER ON REMOTE HOST \*\*\*\* REM \*\*\*\* EXAMPLE RUNS SELENIUM SERVER WITH PORT NUMBER TO SERVER WITH

### **What's New in the SEOindexbooster?**

## **System Requirements For SEOindexbooster:**

\* Microsoft Windows 7 SP1, 8 or 10 (32-bit or 64-bit OS), and a recent NVIDIA GeForce GTX 470, GTX 460, GTX 560, GTX 560 Ti or GTX 650 graphics card. \* 2GB of RAM (4GB recommended). \* A Pentium 4 or Intel Core 2 Duo (or hi recommended). \* DirectX 9.0c compatible video card (or higher) with 512MB or more of RAM, and a DirectX

[https://surfbreak.ru/wp-content/uploads/2022/06/GT\\_Restaurant\\_Reservation\\_Software.pdf](https://surfbreak.ru/wp-content/uploads/2022/06/GT_Restaurant_Reservation_Software.pdf) <https://gembeltraveller.com/number-converter-crack-2022/> <https://kramart.com/wp-content/uploads/2022/06/leaneiri.pdf> [https://shoqase.com/wp-content/uploads/2022/06/Network\\_Notepad.pdf](https://shoqase.com/wp-content/uploads/2022/06/Network_Notepad.pdf) [https://limeti.com.mx/foro//upload/files/2022/06/uv9td6PbOYmDcpYTCANY\\_06\\_313c0ecd867497641b09871073c5abdf\\_file.pdf](https://limeti.com.mx/foro//upload/files/2022/06/uv9td6PbOYmDcpYTCANY_06_313c0ecd867497641b09871073c5abdf_file.pdf) <https://www.eeimi.com/wp-content/uploads/2022/06/1654527673-4a6a32f87c91bcf.pdf> [https://u-ssr.com/upload/files/2022/06/wbv9s3CtzVT9axQSr1sg\\_06\\_313c0ecd867497641b09871073c5abdf\\_file.pdf](https://u-ssr.com/upload/files/2022/06/wbv9s3CtzVT9axQSr1sg_06_313c0ecd867497641b09871073c5abdf_file.pdf) <https://sc-designgroup.com/wp-content/uploads/2022/06/glejamm.pdf> <http://mangalamdesigner.com/?p=14950> <http://kireeste.com/?p=5190>